## **Organize %ZLANG\*\***

 Article [Robert Cemper](https://community.intersystems.com/user/robert-cemper-0) · Jul 19, 2020 1m read

**[Open Exchange](https://openexchange.intersystems.com/package/Organize-ZLANG)** 

## **Organize %ZLANG\*\***

The guide ["Extending Languages with %ZLANG Routines"](https://cedocs.intersystems.com/latest/csp/docbook/DocBook.UI.Page.cls?KEY=GSTU_customize#GSTU_customize_zlang) tells you all details you need to know to extend your actual programming language.

Adding command by command it can become a long and un-handy routine. How to do it in a clean way? For longer sequences, you can outplace the code into another class or a routine. But this might not be effective for midsized code segments. In addition, the call creates an additional stack level and that's not for free.

An alternate (traditional) approach is :

Instead of adding line by line commands and it's code you isolate each command and its code into a separate INClude file.

So what is left is just 1 single line by command and a list of activated extensions.

This example of a %ZLANGC00.mac may show a possible approach

In case you just use a few extensions you can skip this. But I have seen extensions of several hundred lines where you get lost even if your screen is in portrait mode.

I prefer this compact view.

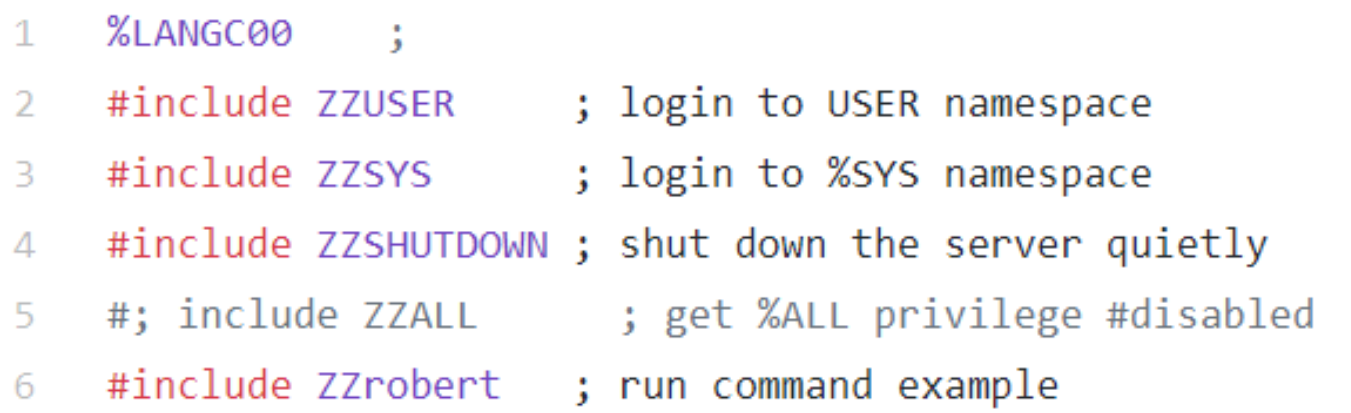

-------

BTW: #include can do more than just host #define, .. for \$\$\$ references

This is a coding example working on Caché 2018.1.3 and IRIS 2020.2 It will not be kept in sync with new versions It is also **NOT** serviced by InterSystems **Support** !

[#ObjectScript](https://community.intersystems.com/tags/objectscript) [#Tips & Tricks](https://community.intersystems.com/tags/tips-tricks) [#Caché](https://community.intersystems.com/tags/cach%C3%A9) [#Ensemble](https://community.intersystems.com/tags/ensemble) [#InterSystems IRIS](https://community.intersystems.com/tags/intersystems-iris) [Check the related application on InterSystems Open Exchange](https://openexchange.intersystems.com/package/Organize-ZLANG)

90 0 0 0 157

Related posts

- [Parameter passing to Language Extentions](https://community.intersystems.com/post/parameter-passing-language-extentions)
- Organize %ZLANG\*\*
- [fast JSON formatting for IRIS](https://community.intersystems.com/post/fast-json-formatting-iris)

## **[Show all](https://community.intersystems.com/ajax/load_related_posts/479501)**

 Log in or sign up to continue Add reply

**Source URL:** https://community.intersystems.com/post/organize-zlang